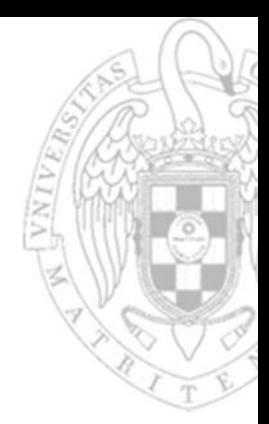

# Problemas Tema 3: **Programación en ensamblador**

**Juan Lanchares DávilaFernando Castro Rodríguez**

*Dpto. Arquitectura de Computadores y Automática Universidad Complutense de Madrid*

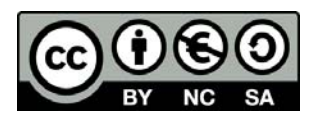

**1)** Escribe un programa en lenguaje ensamblador que implemente el siguiente bloque IF‐THEN‐ELSE. Usa la sección .*data* para asignar algún valor inicial a las variables.

```
if (x \ge y) {
       x = x+2;y = y-2;.global main # Hace global la etiqueta " main "
                      data \# sección de datos iniciados
                      x: .word# declara una variable de 32 bits de valor 10
                      y: .word 5
                      .text # sección de instrucciones
                      main :la t0,x # pseudo instrucción t0=@x
                             la t1,y # pseudo instrucción t1=@y
                              lw s1,0(t0) # s1 = 10
                              lw s2,0(t1) # s2 =5
                              blt s1,s2, fin # condición inversa s1 <s2
                              addi s1,s1,2 # x=x+2
                              addi s2,s2,-2 # y=y -2
                              sw s1,0(t0)
                              sw s2,0(t1)
                      fin:j . # última instrucción que se ejecuta
                      .end # directiva que indica que se acaba el fichero
```
}

**2)** Escribe un programa en lenguaje ensamblador que implemente el siguiente bloque IF‐THEN‐ELSE. Usa la sección .*data* para asignar algún valor inicial a las variables.

if  $(x \ge y)$  {  $x = x+2;$  $y = y + 2i$ else {  $x = x-2i$  $y = y-2i$ .global main data  $\#$  sección de datos iniciados x: .word 5 y: .word 10 .text # sección de instrucciones main : la t0,x # pseudoinstrucción t0=@x la t1,y # pseudoinstrucción t1=@y lw s1,0(t0) # s1 =5 lw s2,0(t1) # s2 =10 blt s1,s2, else # condición inversa s1 <s2 addi s1,s1,2 # x=x+2 addi s2,s2,2 # y=y+2 j fin\_if else :addi s1,s1,-2 # x = x -2; addi s2,s2,-2 # y = y -2 fin\_if : sw s1,0(t0) sw s2,0(t1) fin:j . .end

}

}

**3)** Escribe un programa en lenguaje ensamblador que implemente el siguiente código. Usa la sección .*bss* para reservar espacio en memoria para las variables.

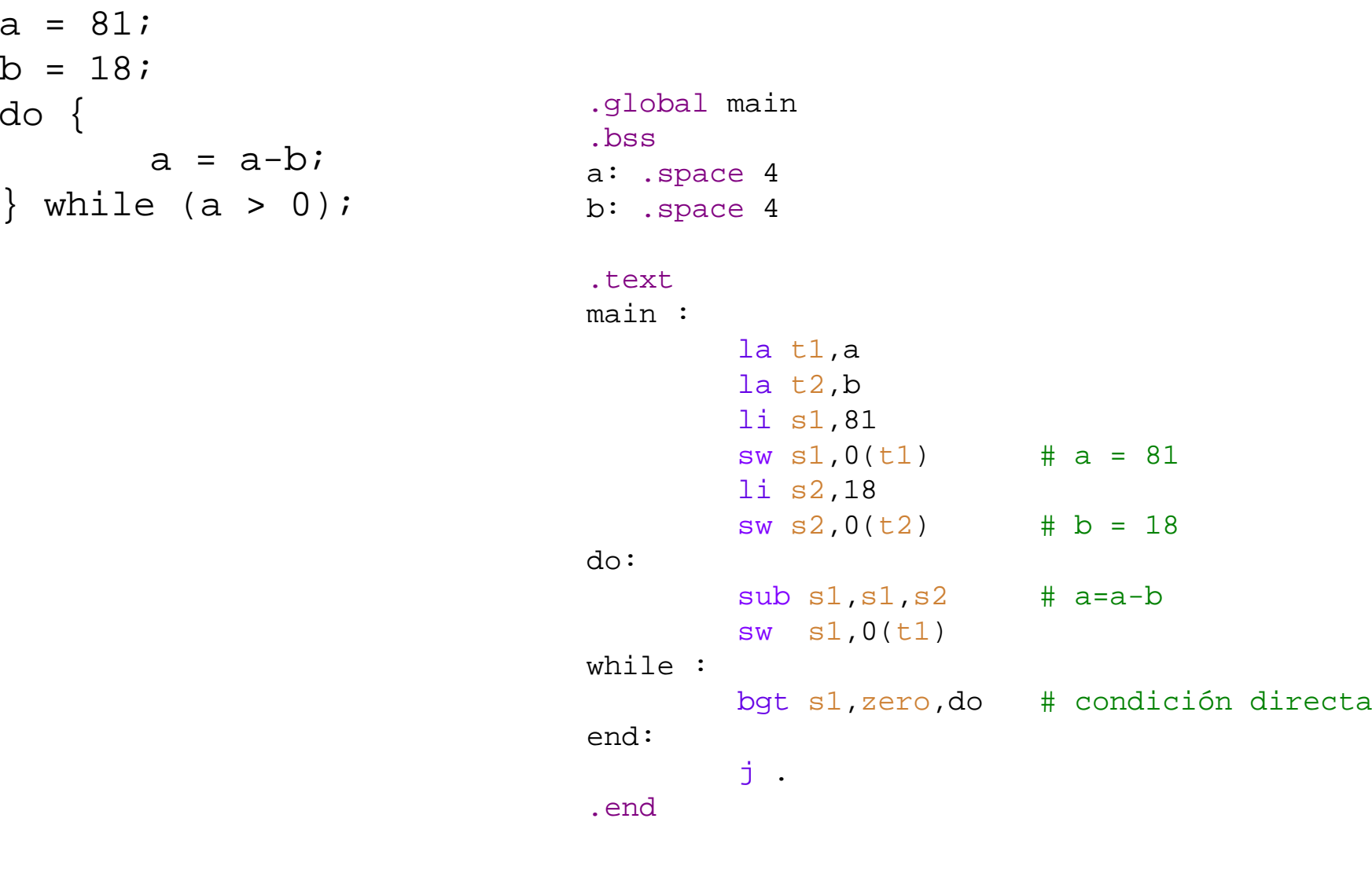

**4)** Escribe un programa en lenguaje ensamblador que implemente el siguiente código. Usa la sección .*bss* para reservar espacio en memoria para las variables.

```
n = 5;fprev = 1;
f = 1;i = 2iwhile (i \leq n) {
        faux = f;
        f = f + fprev;fprev = faux;i = i+1;}
                               .global main
                               .bssn: .space 4
                               fprev : .space 4
                               f: .space 4
                               i: .space 4
                               faux : .space 4
                               .textmain :la t1,f
                                       li sl,1# cargo f en s1 y la guardo
                                       sw s1,0(t1)
                                       la t0,i
                                       li s2,2# cargo i en s2 y la guardo
                                       sw s2,0(t0)
                                       la t0,fprev
                                       li s3,1# cargo fprev en s3 y la guardo
                                       sw s3,0(t0)
                                       la t0,n
                                       li s4,5# cargo n en s4 y la guardo
                                       sw s4,0(t0)
```
**4)** Escribe un programa en lenguaje ensamblador que implemente el siguiente código. Usa la sección .*bss* para reservar espacio en memoria para las variables.

```
n = 5;fprev = 1;
f = 1;i = 2iwhile (i \leq n) {
        faux = f;
       f = f + fprev;fprev = faux;
       i = i+1;}
                          while :bgt s2,s4,end
                                  mv t2, sl# t2 es faux , quardo al modificar
                                  la t3,faux
                                   sw t2,0(t3)
                                  add sl,s1,s3 # f = f + fprev
                                  sw s1, 0(t1)# guardo f al modificarse
                                  mv s3, t2
                                                          # modifico fprev , la guardo
                                  la t3,fprev
                                   sw s,0(t3)
                                  addi s2,s2,1 # modifico i, la guardo
                                  la t3,i
                                   sw s2,0(t3)
                                  j while
                          end:j .
                           .end
```
**5)** Escribe un programa en lenguaje ensamblador que implemente el siguiente código. Usa la sección .*data* para asignar algún valor inicial <sup>a</sup> las variables f y n, y la sección .*bss* para reservar espacio de memoria para la variable i.

```
for (i=2; i<=n; i++) {
       f=f+f;
```
.global main .equ n,5 .data f: .word 2 n: .word 5 .bssi: .space 4

 $la t1, f$  #  $t1=@f$ lw s1,0(t1) # s1 es f la s2,n s2,n # s2 es n lw s2,0(s2) la t2,i  $li$   $s3,2$ # s3 es el i inicializado a 2 sw s3,0(t2) bgt s3,s2,end # condición inversa add s1,s1,s1 sw s1,0(t1) addi s3,s3,1

for:

end:

.end

sw s3,0(t2)

j for

j .

.textmain :

versión 15/01/24

}

**6)** El siguiente programa calcula el máximo común divisor de dos números a y b según el algoritmo de restas de Euclides. Traducirlo a ensamblador del RISC‐V. Se supone en este caso que todo el programa consta de una sola sección (.*text*) con la siguiente estructura:

- Los valores iniciales de a y b se declaran con directivas *.word*, al comienzo de la sección.
- $\bullet$ A continuación, se reserva espacio para la variable mcd, por medio de una directiva *.space*
- $\bullet$ Finalmente, se escriben las instrucciones del programa

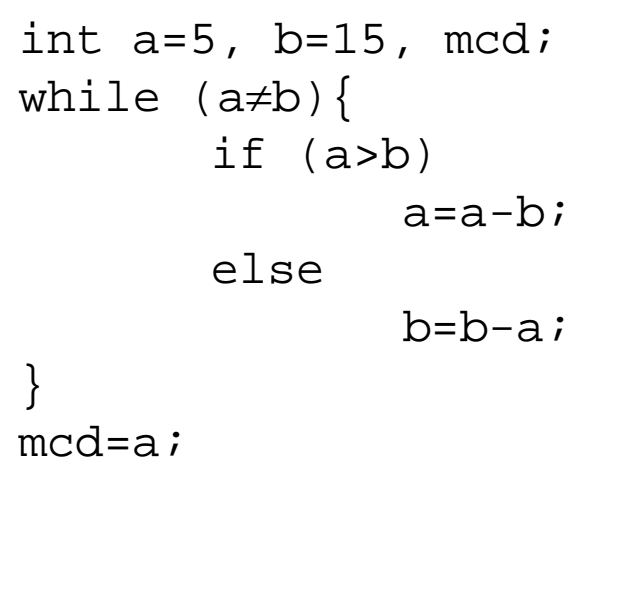

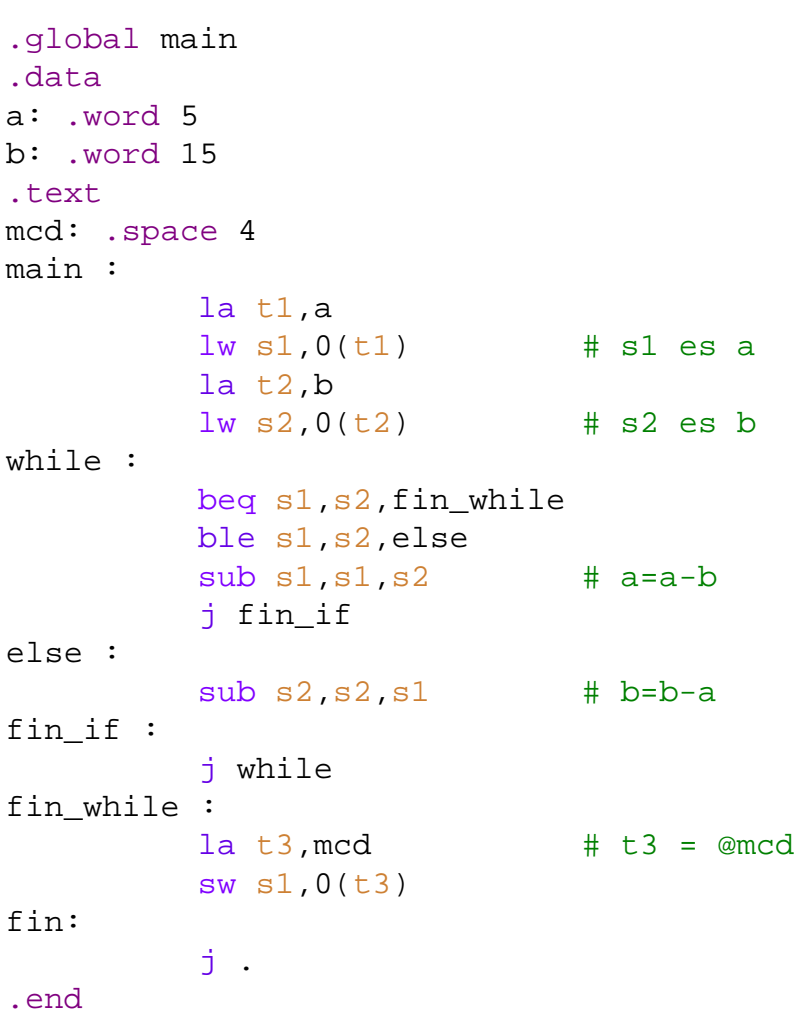

**7)** Traduce la siguiente sentencia en C:

 $f=g+h+B[4]$ 

a ensamblador, donde f, g y h son enteros contenidos en memoria y B es un vector de 10 componentes.

```
.global main
.equ n,4
.datag: .word 2
h: .word 3
b: .word 0,1,2,3,4,5,6,7,8,9
.bss
f: .space 4
.text
main :la t2,g
        lw s2,0(t2) # g en s2
        la t3,h
        lw s3,0(t3) # h en s3
        la t4,b # t4 es la dirección base de B
        li t5,n
                # t5 contiene el índice , en este caso 4
        slli t5,t5,2 # se multiplica el índice por 4 porque el tamaño es palabra (4B)
        add t5,t5,t4 # @= dirbase + indice *4
        lw t5,0(t5) # t5=B[4]
        add s2,s2,s3 # g+h
        add s2,s2,t5 # g+h+B[4]
        la t1,f
        sw s2,0(t1)
fin:
        j .
.end
```
**9**

**8)** Tenemos un vector de 10 componentes almacenado en la posición de memoria etiquetada como V. Diseña un programa en ensamblador que sume uno a cada una de sus componentes. Ayuda: utiliza el siguiente pseudo‐código de alto nivel:

```
versión 15/01/24
```

```
#define N 10
int V[N]=\{12, 1, -2, 15, -8, 4, -31, 8, 8, 25\};
for (i=0; i<N; i++)V[i] = V[i]+1;
```

```
.global main
.equ n,10
.datav: .word 12,1,-2,15,-8,4,-31,8,8,25
.textmain :
        \ln \sinh \theta + \ln \sinh \thetamv s2,zero # s2 es i
for:beq s2,s1,fin
        la t1, v \qquad # t1= @base de v
        slli t3, s2, 2 # i*4add t2, t1, t3# t2= @efectiva de v[i]
         lw s3,0(t2)
         addi s3,s3,1
         sw s3,0(t2)
         addi s2,s2,1 # i=i+1
        j for
fin:j .
.end
```
**9)** Tenemos un vector de 6 componentes almacenado en la posición de memoria etiquetada como V. Diseña un programa en ensamblador que cuente el número de valores mayores que 0 que contiene. Ayuda: utiliza el siguiente pseudo‐código de alto nivel:

```
#define N 6
int V[N]=\{14,1,-2,7,-8,4\};
int count = 0;
```

```
for (i=0; i<N; i++) {
           if (V[i] > 0)count = count + 1;
```

```
.global main
.equ n,6
.data
v: .word -14, 1, -2, -7, -8, 4.bsscount : .space
4
```

```
.text
main :
```
for:

if:

la t1,v # t1 tiene la dirección base de v li t2,n # t2=n  $li$   $t3,0$ # t3 es el índice  $1i$  s2,0  $\#$  s2 = count =0

```
bge t3,t2,fin_for
slli t5,t3,2 # t5=i*4
add t5,t5,t1 # @=i*4+ @b
lw s1,0(t5) # @s1=v[i]
li t6,0# t6 = 0
```

```
ble s1,t6,fin_if
```

```
addi s2,s2,1
```

```
fin_if :
```

```
addi t3,t3,1
j for
```
fin for :

```
la t1,count
```

```
sw s2,0(t1)
end:
```

```
j .
```
.end

versión 15/01/24

}

**10)** Implementar un programa en ensamblador que calcule la sucesión de *Fibonacci* y la almacene en un vector V de longitud arbitraria N. Esta sucesión infinita de números naturales queda definida como: V(0)=0, V(1)=1,  $V(i+2)=V(i+1)+V(i)$  (i=0,1,2,...). La dimensión del vector V se debe definir en el programa como una constante. Ayuda: utiliza el siguiente pseudo‐ código de alto nivel:

```
#define N 12
int V[N];
V[0] = 0;V[1] = 1;for (i=0; i < N-2; i++)V[i+2] = V[i+1] + V[i];
```

```
.global main
.equ n,12
.bss
v: .space 48
.text
main :la t1, v # t1= @base de v
        mv t0,zero
        sw t0,0(t1) # V [0] = 0
        addi t0,t0,1 # i=1
        slli t0,t0,2 # i*4
        add t0,t0,t1 # t0= @efectiva de i=1
        addi t2, zero, 1 + t2 = 1sw t2,0(t0) # v[1]=1
        mv t0,zero # i=0
        li t3,n
        addi t3,t3,-2 # t3=N-2, luego t3 =10
for:
        bge t0,t3,fin
        slli t2,t0,2 # i*4
        add t4,t1,t2
        lw t5,0(t4)
        addi t4,t4,4
        lw t6,0(t4)
        add t6,t6,t5
        addi t4,t4,4
        sw t6,0(t4)
        addi t0,t0,1
        j for
fin:j .
.end
```
versión 15/01/24

**12**

**11)** Dado un vector A de 12 componentes se desea generar otro vector, B, tal que B sólo contiene las componentes de A que son números pares mayores que cero. Ejemplo: Si A <sup>=</sup> (0,1,2,7,‐8,4,5,12,11,‐ 2,6,3), entonces B <sup>=</sup> (2,4,12,6). Ayuda: utiliza el siguiente pseudo‐código de alto nivel:

```
#define N 12
int A[N] = \{0, 1, 2, 7, -8, 4, 5, 12, 11, -2, 6, 3\};int B[N];
int countB=0;j=0;for (i=0; i<N; i++) {
                   if (A[i] > 0 & A[i] es par) {
                             B[j]=A[i];j++;}
}
```
countB=j;

```
.global 
main
.equ n ,12
.data
a: .word 0,1,2,7,-8,4,5,12,11,-2,6,3
.bssb: .space 48
countB: .space
4
.textmain :mv t1,zero # t1 es j
        mv t2,zero # t2 es i
        la s1,a # s1 es la @base de a
        la s2,b # s2 es la @base de b
        li s3,n # s3 contiene la constante n
for:bge t2,s3,fin_for
         slli t3,t2,2 # i*4
        add t3, t3, s1# @efectiva de i
         lw t4,0(t3)
         blez t4,fin_if
        andi t6, t4, 1# operación AND con 1
         bnez t6,fin_if
         slli t3,t1,2
         add t3,t3,s2
         sw t4,0(t3) # B[j]=A[i]
         addi t1,t1,1
fin_if :
         addi t2,t2,1
        j for
fin for :
        la t3,countB
         sw t1,0(t3) # countB =j
fin:j .
.end
```
*Programación en ensamblador* versión 15/01/24 Problemas Tema 3:<br>**Programación en ensamblador** *Problemas Tema 3:*

versión 15/01/24

/ersión 15/01/24

*Programación en ensamblador* versión 15/01/24 Problemas Tema 3:<br>**Programación en ensamblador** *Problemas Tema 3:*

**12)** Dados dos vectores A y B de 10 componentes cada uno, se desea construir otro vector, C, tal que:

```
C(i) = |A(i) + B(9-i)|, i = 0,...,9.
```
Escribe un programa en lenguaje de alto nivel que construya el vector C. Traduce el programa al lenguaje ensamblador del RISC‐V. Ayuda:

```
#define N 10
```

```
for (i=0; i<N; i++) {
        aux = A[i]+B[N-1-i];/* if aux is negative, change the sign */
        if (aux < 0)aux = 0-aux;
        C[i] = aux;}
```
.global main .equ n,10 .dataA: .word 1,2,3,4,5,6,7,8,9,10 B: .word 10,9,8,7,6,5,4,3,2,1 .bssC: .space  $40 \text{ } \#2, 4, 6, 8, 10, 12, 14, 16, 18, 20$ .textmain :li t1,n  $# t1=n = 10$ mv t2, zero # t2 es i for:bge t2,t1, fin\_for  $la t3$ , A  $\qquad$   $\qquad$   $\$ slli t4,t2,2 # i\*4 add  $t4, t4, t3$ # @efectiva de i  $\texttt{lw}$   $\texttt{s1,0(t4)}$   $\texttt{\#}$   $\texttt{s1=A[i]}$  $la t3$ , B  $# t3 = @base de B$ li t4,9 # t4 =9 sub  $t4, t4, t2$  #  $t4 =9-i$ slli t4,t4,2 add t4,t4,t3 lw s2,0(t4) add s1,s1,s2 bge s1,zero,store sub s1, zero, s1 # negativo store : la t3,C slli t4,t2,2 # i\*4 add  $t4, t4, t3$ # @efectiva de i sw s1,0(t4) addi t2,t2,1 j for fin for : j . .end

**14**

**13)** Traduce el siguiente programa escrito en un lenguaje de alto nivel a lenguaje ensamblador. La orden swap(a, b) intercambia los valores de las variables a y b.

int  $a=13$ ,  $b=16$ ; while (a>10){  $a=a-1;$ b=b+2; } if  $(a < b)$ swap (a, b); else b= a-1;

```
.global main
.dataa: .word 13
b: .word 16
.text
main :la t1,a
          lw s1,0(t1)
         la t2,b
          lw s2,0(t2)
          li t3,10
while :
         ble s1,t3,if
          addi s1,s1,-1
          addi s2,s2,2
         j while
if:
         bge s1,s2,else
          sw s1,0(t2)
          sw s2,0(t1)
         j fin
else :
          addi s2,s1,-1
          sw s1,0(t1)
          sw s2,0(t2)
fin:j .
.end
```
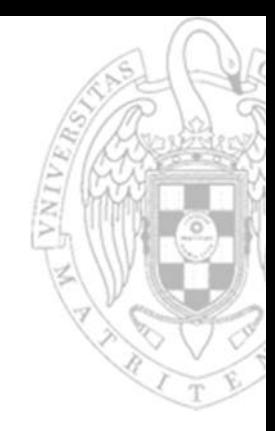

**14)** Escribe un programa para el ensamblador del RISC‐V que llame <sup>a</sup> una subrutina, swap(int \*a, int \*b), encargada de intercambiar el contenido de dos posiciones de memoria. La subrutina recibirá como parámetros de entrada las posiciones de memoria correspondiente <sup>a</sup> *a* y *b* y deberá preservar el contenido de todos los registros que obligue el estándar de llamadas estudiado en clase.

Cuestión: ¿Qué registros debemos utilizar dentro de la función para evitar tener que salvar y restaurar registros durante el proceso?

Bastaría solo con utilizar registros temporales durante la subrutina para no tener que guardar nada

```
.global main
.extern _stack # La @ de inicio de pila está en el archivo de enlazado
```

```
.dataa: .word 10
```

```
b: .word 15
```

```
.text
```

```
main :
```
fin:

swap :

```
la a1,b
j .
# prólogo
addi sp, sp, -8
# cuerpo
```
sw s1,0(sp) sw s2,4(sp) lw s1,0(a0) lw s2,0(a1) sw s1,0(a1) sw s2,0(a0) # epílogo lw s1,0(sp) lw s2,4(sp) addi sp,sp,8 jr ra  $\qquad$  # también ret

```
la sp,_stack # iniciación de la pila
la a0,a \# paso de parámetros
```

```
ial swap \qquad # ial=call , salto a subrutina
```

```
# es sr hoja , no hay que quardar el
# registro de retorno ra
```
**15)** Escribe un programa para el ensamblador del RISC‐V que cuente el número de 0's de un vector de longitud arbitraria. Emplea para ello una subrutina llamada cuenta0s que reciba como parámetros de entrada toda la información necesaria para llevar <sup>a</sup> cabo la tarea.

```
.global main
.extern _stack
.equ n ,10
.dataV: .word 1,0,2,0,3,0,4,0,5,0
.bssnumceros : .space
4
```
## .text

```
main :
```

```
li a1,n
call cuenta0s
la t1,numceros
sw a0,0(t1)
```
fin:

j .

cuenta0s :

```
#prólogo
addi sp,sp,-24
sw s1,0(sp)
sw s2,4(sp)
sw s3,8(sp)
sw s4,12(sp)
sw s5,16(sp)
sw s6,20(sp)
```
la sp,\_stack # inicia la pila la a0,V # paso de parámetros a la subrutina

```
# llamada a subrutina
```
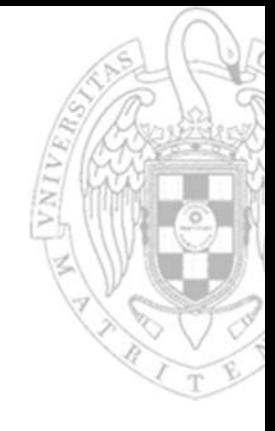

**15)** Escribe un programa para el ensamblador del RISC‐V que cuente el número de 0's de un vector de longitud arbitraria. Emplea para ello una subrutina llamada cuenta0s que reciba como parámetros de entrada toda la información necesaria para llevar <sup>a</sup> cabo la tarea.

```
# cuerpo
         mv s1,zero # s1=i
         mv s2,a1 # s2=n
        mv s3, a0
                          # s3= @base v
        mv s6,zero
                          # s6 cuenta ceros
for:bge s1,s2,fin_for
         slli s4,s1,2
         add s4,s4,s3
         lw s5,0(s4)
         bnez s5,fin_if
         addi s6,s6,1
fin_if :
         addi s1,s1,1
        j for
fin_for :
        mv a0,s6
                          # devolución del valor
        #epílogo
         lw s1,0(sp)
         lw s2,4(sp)
         lw s3,8(sp)
         lw s4,12(sp)
         lw s5,16(sp)
         lw s6,20(sp)
         addi sp,sp,24
         ret
.end
```
/ersión 15/01/24

**16)** Implementar el algoritmo de ordenación de la burbuja <sup>o</sup> *bubble sort* en ensamblador. Este sencillo algoritmo ordena los elementos de un vector de menor <sup>a</sup> mayor por medio de un procedimiento muy sencillo: recorre repetidas veces el vector, intercambiado posiciones sucesivas si V(i)>V(i+1), hasta que no se realiza ningún cambio. Se proporciona como ayuda el siguiente código de alto nivel:

```
doswapped=false
     for i from 0 to N-2 do:if V[i] > V[i+1] then
                       swap(V[i], V[i+1])swapped = true
              end ifend forwhile swapped
Nota. Usa una constante, N, para definir la
longitud del vector.
```

```
.global 
main
 .extern _stack
.equ n, 10
 .data
V: .word 2,5,6,0,9,4,6,5,-10,-1
.textmain :la sp,_stack
              1i s4, n # s1 =n
               addi s4,s4,-1
do:mv s3,zero
                                           # s3= swapped = false
              mv s5, zero # t1=ifor:bge s5,s4, fin_for
              la t2, V \# t2 = \text{\textdegree} \emptyset \emptyset slli t3,s5,2 # i*4
               add a0,t3,t2 # @i
               lw s1,0(a0) # V[i]
              addi a1, a0, 4 \# @i +1
               lw s2,0(a1) # V[i +1]
if:ble s1,s2,fin_if
               call swap
              1i s3,1 \# swapped = true
fin_if :
               addi s5,s5,1
              j for
fin for :
               li t4,1
              beq s3,t4,do
 fin:
j .
```
versión 15/01/24

*Programación en ensamblador* versión 15/01/24 Problemas Tema 3:<br>**Programación en ensamblado**r *Problemas Tema 3:*

**16)** Implementar el algoritmo de ordenación de la burbuja <sup>o</sup> *bubble sort* en ensamblador. Este sencillo algoritmo ordena los elementos de un vector de menor <sup>a</sup> mayor por medio de un procedimiento muy sencillo: recorre repetidas veces el vector, intercambiado posiciones sucesivas si V(i)>V(i+1), hasta que no se realiza ningún cambio. Se proporciona como ayuda el siguiente código de alto nivel:

```
doswapped=false
     for i from 0 to N-2 do:if V[i] > V[i+1] then
                      swap(V[i], V[i+1])
                      swapped = true
             end ifend forwhile swapped
```
Nota. Usa una constante, N, para definir la longitud del vector.

```
#vamos a utilizar el código de la subrutina 
#swap del problema 15 modificado:
#los parámetros de llamada son las direcciones 
#de memoria de los valores a intercambiar.
```

```
# prologo
addi sp,sp,-8
sw s1,0(sp)
sw s2,4(sp)
# cuerpo
lw s1,0(a0)
lw s2,0(a1)
sw s1,0(a1)
sw s2,0(a0)
# epílogo
lw s1,0(sp)
lw s2,4(sp)
addi sp,sp,8
jr ra # también ret
```
swap :

.end

/ersión 15/01/24

*Programación en ensamblador* versión 15/01/24 Problemas Tema 3:<br>**Programación en ensamblado**r *Problemas Tema 3:*

**17)** Escribe un programa en lenguaje de alto nivel que llame <sup>a</sup> una función *fact* que calcule el factorial de un número no negativo, n, por medio de un bucle que realiza una secuencia iterativa de multiplicaciones. Traduce el programa al lenguaje ensamblador del RISC‐V.

```
int fact(int n);
int n=6, rFact;
void main(){
```

```
rFact = fact(n);while(1);
```

```
// La función fact devuelve el 
// factorial del entero
// que recibe como argumento
int fact(int num){
         int i,resu;
         if (num > 1) {
                  resu=num;for (i=num-1;i>1;i--)
```

```
resu = resu * i;}
```
resu=1;

```
return(resu);
```
else

la sp,\_stack la t1,res

.global main .extern \_stack

res: .space 4

li a0,n call fact

j .

sw a0,0(t1)

.equ n,6

.bss

.textmain :

fin:

}

}

**17)** Escribe un programa en lenguaje de alto nivel que llame <sup>a</sup> una función *fact* que calcule el factorial de un número no negativo, n, por medio de un bucle que realiza una secuencia iterativa de multiplicaciones. Traduce el programa al lenguaje ensamblador del RISC‐V. int fact(int n); int n=6, rFact; void main(){  $rFact = fact(n);$ while $(1)$ ; } // La función fact devuelve el // factorial del entero // que recibe como argumento int fact(int num){ int i,resu; if (num  $> 1$ ) { for:

```
resu=num;for (i=num-1;i>1;i--)resu = resu * i;}
```

```
else
```
.end

return(resu);

resu=1;

```
fact :# prólogo
        addi sp.sp.-12
                         # es subrutina hoja ,
         sw s1,0(sp)
         sw s2,4(sp)
         sw s3,8(sp)
        # cuerpo
        li sl,1# s1=resu
         mv s2,a0 # s2=i
         li s3,1
        ble s2,s3,fin_for
         mul s1,s1,s2
         addi s2,s2,-1
         j for
fin for :
         mv a0,s1
        # epílogo
         lw s1,0(sp)
         lw s2,4(sp)
         lw s3,8(sp)
         addi sp,sp,12
         jr ra \qquad # también ret
```
/ersión 15/01/24

*Programación en ensamblador* versión 15/01/24 Problemas Tema 3:<br>**Programación en ensamblado**r *Problemas Tema 3:*

**22**

**FC‐2**

}

**18)** (Septiembre 2015) Dados dos puntos P1(x1,y1) y P2(x2,y2), la distancia de Chebyshev entre ellos puede calcularse con el siguiente algoritmo:

```
int chebyshev(x1, y1, x2, y2)
{
 int d1, d2;
 d1 = abs(x1-x2)d2 = abs(y1-y2)if (d2 > d1)d1 = d2;return d1;
}
```
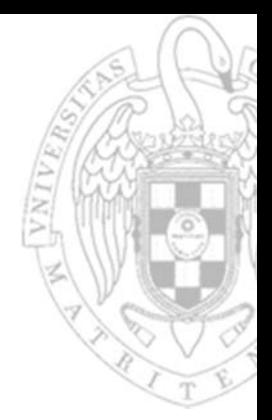

a) Codificar en ensamblador la subrutina chebyshev(x1, x2, y1, y2), que recibe cuatro parámetros enteros con signo que se corresponden con las coordenadas *(x1, x2)* e *(y1, y2)* de dos puntos P1 y P2 y devuelva la distancia de Chebyshev que separa P1 y P2. En su cuerpo, invocará <sup>a</sup> la subrutina absoluto. Téngase en cuenta que la subrutina no es una subrutina hoja.

b) Codificar en ensamblador un programa que almacene en un vector D la distancia de Chebyshev desde un punto P <sup>a</sup> todos los puntos de un vector V de N puntos, donde P, V y D serían variables globales. El vector V tendrá 2N enteros de forma que el i-ésimo punto tendrá coordenadas  $(x, y) = (V[2<sup>*</sup> i], V[2<sup>*</sup> i + 1])$ . Un código C equivalente sería:

```
#define N, ...
```

```
int Px, Py; //coordenadas x e y del punto P
int V[2N]; //Vector con N puntos V=[x0,y0,x1,y1,...]int D[N]; //Vector de N distancias
```

```
void main(void)
```
{

}

```
int i;for (i=0; i < N; i++)D[i] = \text{chebyshev}(Px, Py, V[2*i], V[2*i + 1]);
```
# versión 15/01/24

*Programación en ensamblador* versión 15/01/24 Problemas Tema 3:<br>**Programación en ensamblador** *Problemas Tema 3:*

#### int chebyshev(x1, y1, x2, y2)

int d1, d2;  $d1 = abs(x1-x2)$  $d2 = abs(y1-y2)$ if  $(d2 > d1)$  $d1 = d2;$ return d1;

{

}

#define N, ... int Px, Py; //coordenadas <sup>x</sup> <sup>e</sup> y del punto <sup>P</sup> int  $V[2N]$ ; //Vector con N puntos  $V=[x0,y0,x1,y1,...]$ int D[N]; //Vector de N distancias

```
void main(void)
```
{

}

```
int i;for (i=0; i < N; i++)D[i] = chevishev(Px, Py, V[2*i], V[2*i + 1]);
```
.global main .extern\_stack .equ n,5 #nº de puntos a testear (2\*n componentes)

### .data

```
P: .word 4,5 # coordenadas x e y del punto P
V: .word 1,2,-3,4,5,9,17,-15,20,12 # Vector de N 
puntos V=[x0,y0,x1,y1,...].bsssol : .space n*4
```
#### .text main :

```
la sp,_stack
mv fp,zero
mv s1,zero
li s2,n
la s3,V
```
for: bge s1,s2,fin\_for la s6,P lw a0,0(s6) lw a1,4(s6) slli s4,s1,1 slli s4,s4,2 add s4,s4,s3 lw a2,0(s4) lw a3,4(s4) call chebyshev la s5,sol slli s4,s1,2 add s4,s4,s5 sw a0,0(s4) addi s1,s1,1 j for

```
fin
_
for: j .
```
# versión 15/01/24

{ int d1, d2;  $d1 = abs(x1-x2)$  $d2 = abs(y1-y2)$ if  $(d2 > d1)$  $d1 = d2;$ return d1;}

int chebyshev(x1, y1, x2, y2)

#define N, ...

```
int Px, Py; //coordenadas x e y del punto P
int V[2N]; //Vector con N puntos V=[x0,y0,x1,y1,...]int D[N]; //Vector de N distancias
```

```
void main(void)
```
{

}

```
int i;for (i=0; i < N; i++)D[i] = chevishev(Px, Py, V[2*i], V[2*i + 1]);
```

```
chebyshev :
          #prólogo
          addi sp,sp,-12
          sw s1,0(sp)
          sw s2,4(sp)
          sw ra,8(sp)
          # cuerpo
d1:
          sub s1,a0,a2 #x1 -x2
          mv a0,s1
          call abs
          mv s1,a0
d2:sub s2, a1, a3 #y1 -y2mv a0,s2
          call abs
          mv s2,a0
if:ble s2,s1,fin_call
          mv s1,s2
fin call :
          mv a0,s1
# epílogo
          lw s1,0(sp)
          lw s2,4(sp)
          lw ra,8(sp)
          addi sp,sp,12
         retabs: bgez a0,pos
          sub a0,zero,a0
pos: ret
.end
```
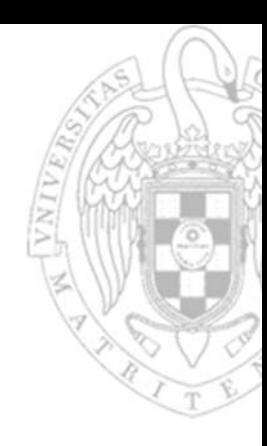

**25**

**19)** (Junio 2016) Dado un vector, A, de 3\*N componentes, se desea obtener un nuevo vector, B, de N componentes donde cada componente de B es la suma módulo 32 de una tripleta de elementos consecutivos de A. Es decir:

 $B[0] = (A[0]+A[1]+A[2]) \text{ mod } 32$ ,  $B[1] = (A[3]+A[4]+A[5]) \text{ mod } 32$ , etc

# Se pide:

a) Escribir un programa en lenguaje ensamblador del RISC‐V que implemente el cálculo descrito de acuerdo con el siguiente código C equivalente:

```
#define N 4
int A[3*N] = \{una lista de 3*N valores\},
int B[N]; 
int i, j=0;
void main (void) 
{
          for (i=0; i<N; i++)B[i] = sum_{mod_32(A, j, 3)};j=j+3}
```
donde la subrutina sum\_mod\_32(V,p,m) devuelve como resultado la suma módulo 32 de m elementos consecutivos del vector V tomados a partir de la posición p.

b) Escribir el código ensamblador de la subrutina sum\_mod\_32, de acuerdo al siguiente código C equivalente:

```
sum_mod_32 (int A[ ], int j, int len)
          {
                    int i, sum=0;
                    for (i=0; i<len; i++)
                               sum = sum + A[j+i];
                    sum=mod_power_of_2(sum,5);
                    return sum;}
```
donde la subrutina mod\_power\_of\_2(num, exp), siendo *num* un entero positivo y *exp* un entero mayor que 0 y menor que 32, devuelve como resultado el valor de (num mod 2^exp). Por ejemplo, si invocamos a la función como: mod\_power\_of\_2(34, 5), la función devolvería como salida: ((34) mod (2^5))=(34 mod 32)=2. Nota.‐ En todos los apartados se debe respetar el estándar de llamadas a subrutinas estudiado en clase, y las variables pueden ubicarse en registros o en memoria (global o pila según corresponda).

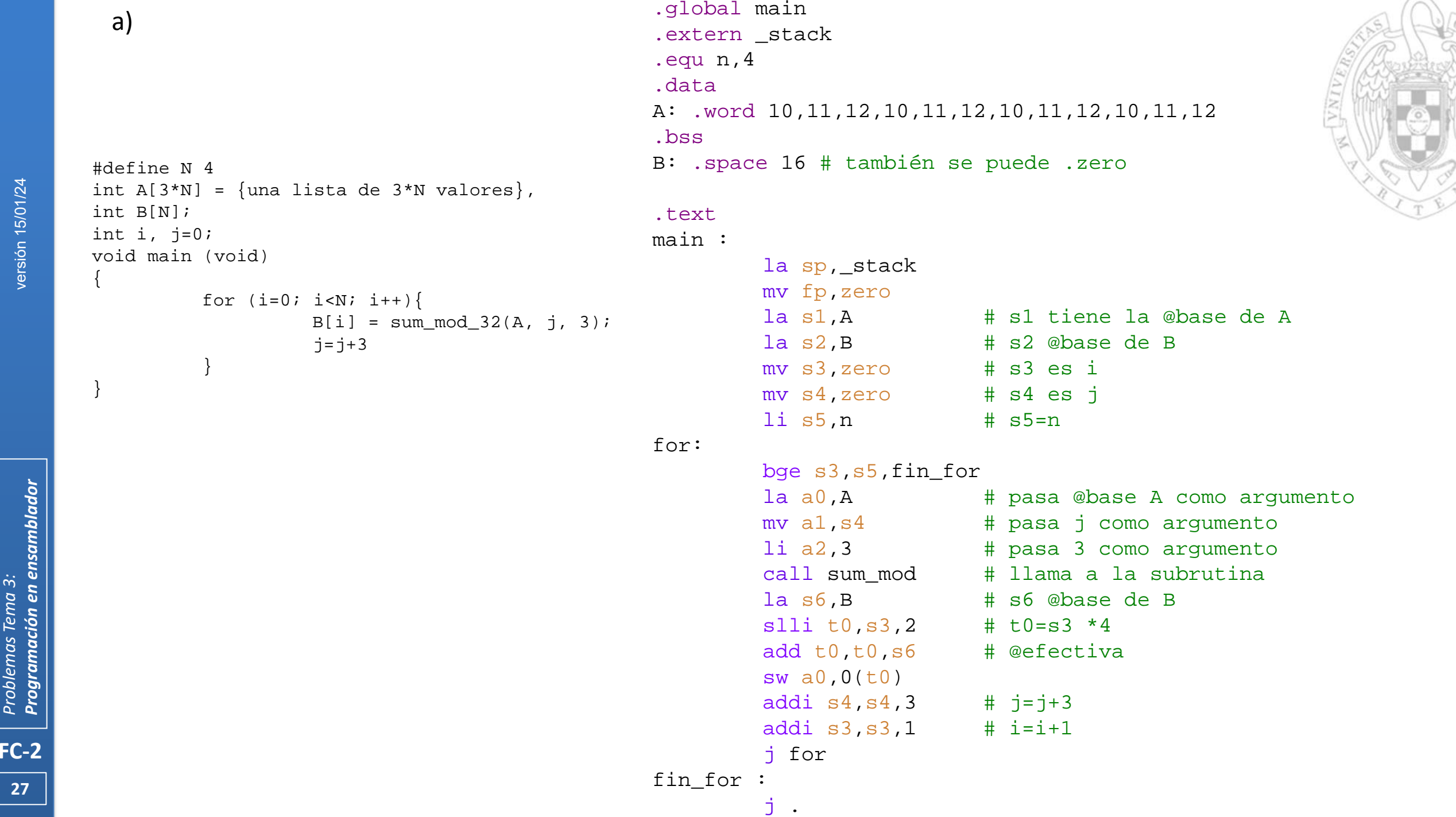

紫

versión 15/01/24

*Problemas Tema 3: Programación en ensamblador* versión 15/01/24

**27**

```
b) sum_mod : #prólogo additional sum_mod : #prólogo additional sum_mod : #prólogo
                                                          addi sp, sp, -20
                                                           sw s0,0(sp)
                                                           sw s1,4(sp)
                                                           sw s2,8(sp)
                                                           sw s3,12(sp)
                                                           sw s4,16(sp)
                                                          # cuerpo; a0 es @base de A; a1 es j; a2 es 3
                                                          mv s0,zero
                                                                             # s0 es el índice del for2
                                                          mv s4,zero
                                                                             # inicializa el acumulador
                                                 for2 :bge s0, a2, fin_for2 # compara con a2 = 3slli s1,a1,2 # a1 es j=>j*4
                                                           add s2,s1,a0 # s2 = @efectiva =j*4+ @base
                                                           lw s3,0(s2)
                                                          add s4, s4, s3 s4,s4,s3 # s4 acumulador
                                                           addi s0,s0,1 # indice +1
                                                          addi a1, a1, 1 # j+1j for2
                                                 fin for2 :
                                                           andi s4,s4,31
                                                           mv a0,s4
                                                          #epílogo
                                                           lw s0,0(sp)
                                                           lw s1,4(sp)
                                                           lw s2,8(sp)
                                                           lw s3,12(sp)
                                                           lw s4,16(sp)
                                                           addi sp,sp,20
                                                           ret
                                                 .endsum_mod_32 (int A[ ], int j, int len)
         {
                  int i, sum=0;
                  for (i=0; i<len; i++)
                            sum = sum + A[j+i];sum=mod_power_of_2(sum,5);
                   return sum;
          }
```
versión 15/01/24

*Programación en ensamblador* versión 15/01/24 Problemas Tema 3:<br>**Programación en ensamblador** *Problemas Tema 3:*

**28**

**20)** (Septiembre 2016) Dado un vector **A** de N enteros de 32bits sin signo, se desea calcular su Código de Redundancia Cíclico o **CRC** siguiendo el algoritmo de Fletcher. Dicho algoritmo genera como salida dos enteros sin signo que servirán para comprobar la integridad de los datos. El algoritmo de Fletcher de 64bits se puede implementar a partir del siguiente código: void Fletcher64( unsigned int data[], int length, unsigned int crc[] ) {

```
unsigned int sum1 = 0;
    unsigned int sum2 = 0;
    int index;
    for ( index = 0; index < length; index++ ) {
        sum1 = sum mod64(sum1, data[index]);
        sum2 = sum mod64(sum1, sum2);}
    \text{circ}[0] = \text{sum1};\text{crc}[1] = \text{sum2};}
```
donde el primer argumento es el vector de datos, el segundo es la longitud del vector y el tercero es el vector que contiene el resultado (es decir, los dos enteros sin signo que componen el CRC). Se supone que la rutina unsigned int sum\_mod64(unsigned int A, unsigned int B) está ya implementada.

a) Escribe el código ensamblador de la rutina Fletcher64.

b) Escribe un programa en lenguaje ensamblador del RISC‐V que, invocando a la rutina Fletcher64, calcule el CRC de los siguientes vectores:

V={0x12340000, 0x00005678}, y

W={0xAB000000, 0x00CD0000, 0x0000EF00, 0x00000011}

Debes llamar a la rutina Fletcher64 dos veces. La primera llamada retornará el CRC de V y la segunda el CRC de W. Nota.‐ En todos los apartados se debe respetar el estándar de llamadas <sup>a</sup> subrutinas estudiado en clase, y las variables pueden ubicarse en registros <sup>o</sup> en memoria (global <sup>o</sup> pila según corresponda).

**29**

```
a) void Fletcher64 ( unsigned int
  data[], int length, unsigned 
  int crc[] ) {
     unsigned int sum1 = 0;
     unsigned int sum2 = 0;
     int index;
      for ( index = 0; index <
  length; index++ ) {
         sum1 = sum mod64(sum1,data[index]);
         sum2 = sum mod64 (sum1
  , sum2);
      }
      \text{circ}[0] = \text{sum1};\text{crc}[1] = \text{sum2};Fletcher64 :#prólogo
                                               addi sp,sp,-36
                                               sw s0,0(sp)
                                               sw \mathrm{s1,4}(\mathrm{sp})sw s2,8(sp)
                                               sw s3,12(sp)
                                               sw s4,16(sp)
                                               sw s5,20(sp)
                                               sw s6,24(sp)
                                               sw s7,28(sp)
                                               sw ra,32(sp)
                                               # cuerpo
                                               mv s1,zero # s1 guarda sum1
                                               mv s2,zero # s2 guarda sum2
                                               mv s0,a0 # en s0 la dirección del vector
                                               mv s3,a1 # en s3 la longitud del vector
                                               mv s4,a2 # en s4 la dirección del vector resultado
```
mv s5,zero # s5 es el índice i del vector A mv s6,zero # s6 para dirección de acceso a A

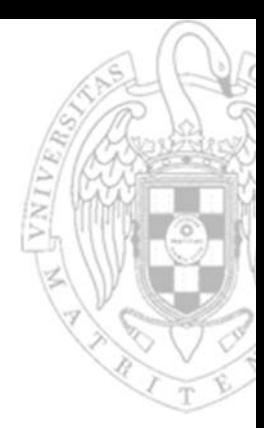

}

```
for:
                                                 bge s5,s3,fin_for
                                                  slli s6,s5,2 # s6=s5*4
                                                 add s6, s6, s0
                                                                     # @efectiva
                                                 lw s7,0(s6)
                                                                     # pasa elemento de A como argumento
                                                 mv a0,s1
                                                 mv al, s7
                                                 call sum mod64
                                                                     # llama a la subrutina
                                                 mv s1,a0
                                                 mv al, s2
                                                 call sum_mod64 
                                                 mv s2,a0
                                                 addi s5,s5,1 # i=i+1
                                                 j for
                                       fin_for : mv a0, s1
                                                  mv a1,s2
                                                   sw a0,0(s4)
                                                   sw a1,4(s4)
                                                 #epílogo
                                                  lw s0,0(sp)
                                                  lw s1,4(sp)
                                                  lw s2,8(sp)
                                                  lw s3,12(sp)
                                                  lw s4,16(sp)
                                                  lw s5,20(sp)
                                                  lw s6,24(sp)
                                                  lw s7,28(sp)
                                                  lw ra,32(sp)
                                                 addi sp,sp,36
                                                 ret
                                       .enda) void Fletcher64 ( unsigned int
  data[], int length, unsigned 
  int crc[] ) {
      unsigned int sum1 = 0;
      unsigned int sum2 = 0;
      int index;
      for ( index = 0; index <length; index++ ) {
          sum1 = sum mod64(sum1,data[index]);
          sum2 = sum mod64(sum1
  , sum2);
      }
      \text{circ}[0] = \text{sum1};\text{crc}[1] = \text{sum2};}
```
**31**

```
versión 15/01/24
```
**32**

**FC‐2**

```
void Fletcher64( unsigned int data[], int
   length, unsigned int crc[] ) {
       unsigned int sum1 = 0;
       unsigned int sum2 = 0;
       int index;
b)
```

```
for ( index = 0; index < length;
index++ ) {
         sum1 = sum mod64(sum1,data[index]);
         sum2 = sum mod64(sum1 , sum2);
     }
    \text{crc}[0] = \text{sum1};\text{circ}[1] = \text{sum2};
```

```
.global main
.extern_stack
.equ Nv,64
.equ Nw,128
```
# .data

V: .word 0x1234000, 0x00005678 W: .word 0xAB00000, 0x000CD000, 0x00000EF00, 0x00000011

# .bss

crc\_v: .space 2\*4 crc\_w: .space 2\*4

# .text

# main :

```
la sp,_stack
mv fp,zero
la a0, V \# en a0 1er argumento
li a1, Nv \# en a1 segundo argumento
la a2, crc v # en a2 tercer argumento
call Fletcher64
la a0,W # en a0 1er argumento 
li a1, Nw \# en a1 segundo argumento
la a2, crc w # en a2 tercer argumento
call Fletcher64
```
}

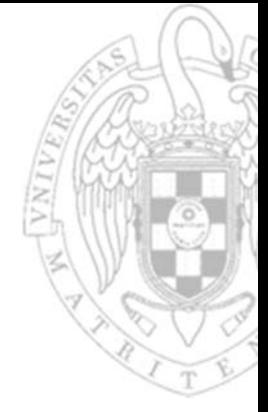

**21)** (Junio 2013). Supongamos que definimos que un número natural es "bonito" si es menor que cien mil y además su valor puede obtenerse como una suma de números naturales de la forma 1+2+3+4+5+… Se pide:

a) Escribir un programa en lenguaje ensamblador del RISC‐V tal que dado un número natural N decida si es o no bonito. El programa escribirá en la variable B un 1 si el número es bonito y un 0 en caso contrario.

b) Convertir el código anterior en una subrutina que reciba como entrada un número natural N y devuelva como salida un 1 si el número N es bonito y un 0 si no lo es. Escribir un programa en lenguaje ensamblador del RISC‐V que llame a la subrutina, y tal que dado un vector A de M números naturales sea capaz de hallar cuántos números bonitos hay en el vector. El programa debe almacenar la cantidad de números bonitos hallada en la variable "cuenta\_bonitos".

Nota: Se debe respetar el convenio del RISC‐V visto en clase para llamadas a subrutinas. Además, en ambos apartados se deben incluir las directivas para reservar memoria y declarar las secciones (.data, .bss y .text) correspondientes.

a) Escribir un programa en lenguaje ensamblador del RISC‐V tal que dado un número natural N decida si es <sup>o</sup> no bonito. El programa escribirá en la variable B un 1 si el número es bonito y un 0 en caso contrario.

.global main .equ N,21 .bssbonito : .space 4 .textmain :mv s0,zero # bonito = false li s1,N li s2,100000 mv s3,zero # s3 es el acumulador mv s4,zero # s4 es el generador de nºs naturales do:add s3,s3,s4 addi s4,s4,1 bge  $s3, s2, fin$  # acumulador  $>=1000000$ bgt s3,s1,fin # acumulador >n beq s3,s1,bontrue j do bontrue:addi  $s0$ , zero, 1 # bonito = true fin: la t2,bonito sw s0,0(t2) j . .end

versión 15/01/24

b) Convertir el código anterior en una subrutina que reciba como entrada un número natural N y devuelva como salida un 1 si el número N es bonito y un 0 si no lo es. Escribir un programa en lenguaje ensamblador del RISC‐V que llame <sup>a</sup> la subrutina, y tal que dado un vector A de M números naturales sea capaz de hallar cuántos números bonitos hay en el vector. El programa debe almacenar la cantidad de números bonitos hallada en la variable "cuenta\_bonitos".

```
.global main
.extern _stack
.equ N,5
.dataA: .word 3,5,6,15,13 # array de muestra
M: .word 5 # longitud del array de muestra
.bsscuenta_bonitos: .space
4
.textmain :la sp,_stack
        la s1,M 
         lw s1,0(s1) # s1 =M
        1a s2, A \# s2=@A
        mv s3,zero # s3 es el índice i del vector A
        mv s4,zero # s4 es la cuenta de números bonitos
        li s5,1
                         # s5 quarda un uno para comparaciones
        mv s6,zero # s6 para construir la dirección de acceso a A
for:bge s3,s1,fin_for
         slli s6,s3,2 # s6=s3 *4
         add s6,s6,s2 # @efectiva
        lw a0,0(s6)# pasa elemento de A como argumento
        call# llama a la subrutina
         addi s3,s3,1 # i=i+1
        beq a0,s5,exito
        j for
exito:addi s4, s4, 1# aumentamos la cuenta de números bonitos
        j for
fin for :
         la s1,cuenta_bonitos 
         sw s4,0(s1) 
        j .
```
versión 15/01/24

b) Convertir el código anterior en una subrutina que reciba como entrada un número natural N y devuelva como salida un 1 si el número N es bonito y un 0 si no lo es. Escribir un programa en lenguaje ensamblador del RISC‐V que llame <sup>a</sup> la subrutina, y tal que dado un vector A de M números naturales sea capaz de hallar cuántos números bonitos hay en el vector. El programa debe almacenar la cantidad de números bonitos hallada en la variable "cuenta\_bonitos".

bonito : #prólogo addi sp,sp,-20 sw s0,0(sp) sw  $\mathrm{s1}$ , $4(\mathrm{sp})$ sw s2,8(sp) sw s3,12(sp) sw s4,16(sp) # cuerpo; mv s0, zero  $#$  bonito = false li s2,100000 mv s3,zero # s3 es el acumulador mv s4,zero # s4 es el generador de nºs naturales do:add s3,s3,s4 addi s4,s4,1 bge  $s3, s2, fin$  # acumulador >=100000 bgt  $s3, a0$ , fin # acumulador >n beq s3,a0,bontrue j do bontrue:addi s0,zero,1 # bonito = true fin:mv a0,s0 #epílogo lw s0,0(sp) lw s1,4(sp) lw s2,8(sp) lw s3,12(sp) lw s4,16(sp) addi sp,sp,20 ret

**36**

**22)** (Junio 2014) Dado un vector V de N componentes se dice que es Melchoriforme si posee al menos un elemento Rubio. Un elemento V[i] es Rubio si satisface la siguiente expresión:

$$
\sum_{j=0}^{N-1} \mathbf{v}[j] = 2 * \mathbf{v}[i]
$$

Se pide:

- a) Una subrutina SumaVector(V,N) que sume los N elementos del vector V, respetando el convenio de llamadas <sup>a</sup> subrutinas visto en clase.
- b) Un programa que dado un vector V y su dimensión N decida si es Melchoriforme, utilizando la subrutina SumaVector.

a) sumavector :<br>#prólogo addi sp,sp,-24 sw s0,0(sp) sw s1,4(sp) sw s2,8(sp) sw s3,12(sp) sw s4,16(sp) sw s5,20(sp) # cuerpo mv s0,a0 #s0=@V mv s1,a1 #s1=n mv s2,zero #s2=i mv s5,zero # acumulador

for:

```
bge s2,s1,fin_for
          slli s3,s2,2
          add s3,s3,s0
          lw s4,0(s3)
          add s5,s5,s4
          addi s2,s2,1
          j for
fin_for :
          mv a0,s5
          #epílogo
          lw s0,0(sp)
          lw s1,4(sp)
          lw s2,8(sp)
          lw s3,12(sp)
          lw s4,16(sp)
          lw s5,20(sp)
          addi sp,sp,24
```
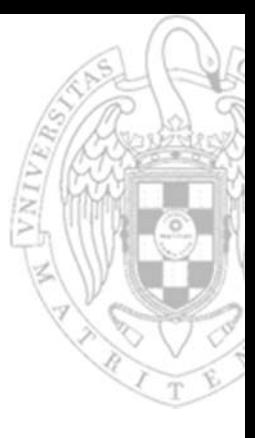

versión 15/01/24

**FC‐2**

.end

**22)** (Junio 2014) Dado un vector V de N componentes se dice que es Melchoriforme si posee al menos un elemento Rubio. Un elemento V[i] es Rubio si satisface la siguiente expresión:

$$
\sum_{j=0}^{N-1} \mathbf{v}[j] = 2 * \mathbf{v}[i]
$$

Se pide:

- a) Una subrutina SumaVector(V,N) que sume los N elementos del vector V, respetando el convenio de llamadas <sup>a</sup> subrutinas visto en clase.
- b) Un programa que dado un vector V y su dimensión N decida si es Melchoriforme, utilizando la subrutina SumaVector.

b) .global main<br>b) .extern \_stack .equ n,6 .data V: .word 2,1,10,2,2,3 melcho : .zero 4 .textmain :la sp,\_stack mv fp,zero la a0,V li a1,n call sumavector mv s1,a0 #s1 contiene el sumatorio del vector  $la t1, V$   $\#s1=@V$ mv t2,zero #t2=i li t3,n slli t3,t2,2 add t3,t3,t1 lw s2,0(t3) slli s2,s2,1 beq s2,s1,meltrue addi t2,t2,1 #i++ bge  $t2, t3, fin$ j do meltrue :addi s1,zero,1 la t1,melcho sw s1,0(t1)

fin:

j .

do:

.bss

versión 15/01/24

**23)** (Septiembre 2014) Un vector V de N números naturales es noeliano si es una secuencia monótona creciente y sus elementos suman en total 45. Por ejemplo: 0‐1‐2‐3‐4‐5‐6‐7‐8‐9 es noeliano porque 0≤1≤2≤3≤4≤5≤6≤7≤8  $\leq$ 9 y 1+2+3+4+5+6+7+8+9=45. También: 3‐5‐5‐7‐ 10-15 es noeliano, ya que 3≤5≤5≤7≤10≤15 y 3+5+5+7+10+15=45. Se pide:

a) Escribir en ensamblador de RISC‐ V una subrutina Sum45(A, N) que reciba la dirección de comienzo de un vector A como primer parámetro, el número N de elementos del vector como segundo parámetro y devuelva 1 si su suma es 45 y 0 en otro caso. La subrutina debe programarse de acuerdo con el estándar de llamadas <sup>a</sup> subrutinas que hemos estudiado en clase.

b) Escribir un programa RISC‐V que, utilizando la subrutina anterior, determine si un vector de entrada es noeliano <sup>o</sup> no.

```
#prólogo
addi sp,sp,-20
sw s0,0(sp)
sw \mathrm{s1,4}(\mathrm{sp})sw s3,8(sp)
sw s4,12(sp)
sw s5,16(sp)
# cuerpo
mv s0,a0 # s0=@v
mv s1,a1 # s1=n
mv s3,zero # s3 es i
mv s5,zero
                 # s5 es acumulador
# suma del vector
bge s3,s1,fin_for
slli s4,s3,2
add s4,s4,s0
lw s4,0(s4)
```
Sum45 :

a)

for:

add s5,s5,s4 addi s3,s3,1

j for

versión 15/01/24

**23)** (Septiembre 2014) Un vector V de N números naturales es noeliano si es una secuencia monótona creciente y sus elementos suman en total 45. Por ejemplo: 0‐1‐2‐3‐4‐5‐6‐7‐8‐9 es noeliano porque 0≤1≤2≤3≤4≤5≤6≤7≤8  $\leq$ 9 y 1+2+3+4+5+6+7+8+9=45. También: 3‐5‐5‐7‐ 10-15 es noeliano, ya que 3≤5≤5≤7≤10≤15 y 3+5+5+7+10+15=45. Se pide:

a)

a) Escribir en ensamblador de RISC‐ V una subrutina Sum45(A, N) que reciba la dirección de comienzo de un vector A como primer parámetro, el número N de elementos del vector como segundo parámetro y devuelva 1 si su suma es 45 y 0 en otro caso. La subrutina debe programarse de acuerdo con el estándar de llamadas <sup>a</sup> subrutinas que hemos estudiado en clase.

b) Escribir un programa RISC‐V que, utilizando la subrutina anterior, determine si un vector de entrada es noeliano <sup>o</sup> no.

```
# comparación de la suma con 45
fin_for :
         addi s3,zero,45
         bne s5,s3,else
         addi s4,zero,1
         mv a0, s4\# a0 =1 suma es 45
         j fin_sr
else :mv a0,zero
         #epílogo
fin_sr :
         lw s0,0(sp)
         lw s1,4(sp)
         lw s3,8(sp)
         lw s4,12(sp)
         lw s5,16(sp)
         addi sp,sp,20
         ret.end
```
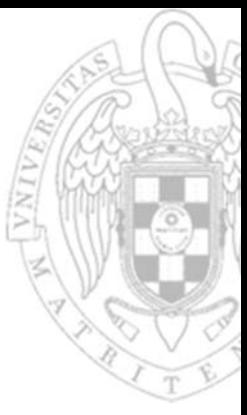

**40**

**23)** (Septiembre 2014) Un vector V de N números naturales es noeliano si es una secuencia monótona creciente y sus elementos suman en total 45. Por ejemplo: 0‐1‐2‐3‐4‐5‐6‐7‐8‐9 es noeliano porque 0≤1≤2≤3≤4≤5≤6≤7≤8  $\leq$ 9 y 1+2+3+4+5+6+7+8+9=45. También: 3‐5‐5‐7‐ 10-15 es noeliano, ya que 3≤5≤5≤7≤10≤15 y 3+5+5+7+10+15=45. Se pide:

a) Escribir en ensamblador de RISC‐ V una subrutina Sum45(A, N) que reciba la dirección de comienzo de un vector A como primer parámetro, el número N de elementos del vector como segundo parámetro y devuelva 1 si su suma es 45 y 0 en otro caso. La subrutina debe programarse de acuerdo con el estándar de llamadas <sup>a</sup> subrutinas que hemos estudiado en clase.

b) Escribir un programa RISC‐V que, utilizando la subrutina anterior, determine si un vector de entrada es noeliano <sup>o</sup> no.

```
b) .<sup>global main</sup><br>extern_stack
   .equ n,6
   .dataV: .word 3,5,5,7,10,15
   .bssnoeliano : .space
4.textmain :la sp,_stack
             la a0,V
              li a1,n
              call Sum45
             mv s0,a0 # s0 resultado de la suma45
              addi s3,zero,1 # s3 = 1
              bne s0,s3,falso # no cumple la condición suma =45
             1a \t10. V \# \t10 = @Vli t3, n-1 t3,n-1 # t3=n-1 (n-1 comparaciones creciente)
             mv t1, zero # t1=i=0
   do:slli t2,t1,2 # i *4
              add t2,t2,t0 # t2 = @i
              lw s4,0(t2)
              lw s5,4(t2)
             bgt s4,s5,falso # no cumple y salta
             addi s3, zero, 1
                                 # noeliano = true
             la t4,noeliano
              sw s3,0(t4)
              addi t1,t1,1 # i++
              blt t1,t3,do # i<n
             j fin
   falso :la t1,noeliano
              sw zero,0(t1)
   fin:j .
```
**41**